## PLAGIARISMA

## **96% Unique**

**Total 26570 chars, 3692 words, 144 unique sentence(s).**

**[Custom Writing Services](https://plagiarisma.net/essay-writing-service.php) -** *Paper writing service you can trust. Your assignment is our priority! Papers ready in 3 hours! Proficient writing: top academic writers at your service 24/7! Receive a premium level paper!*

**[STORE YOUR DOCUMENTS IN THE CLOUD](https://upload.cat) -** *1GB of private storage for free on our new file hosting!*

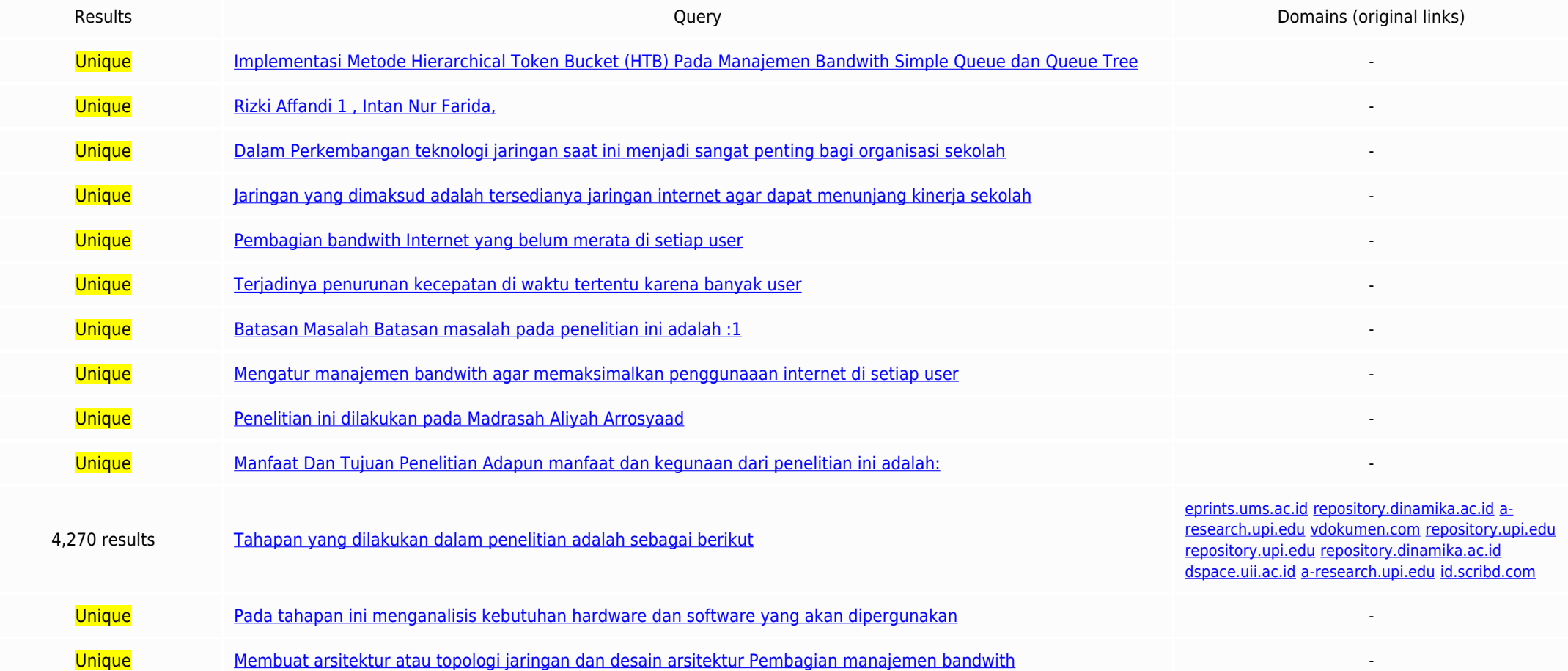

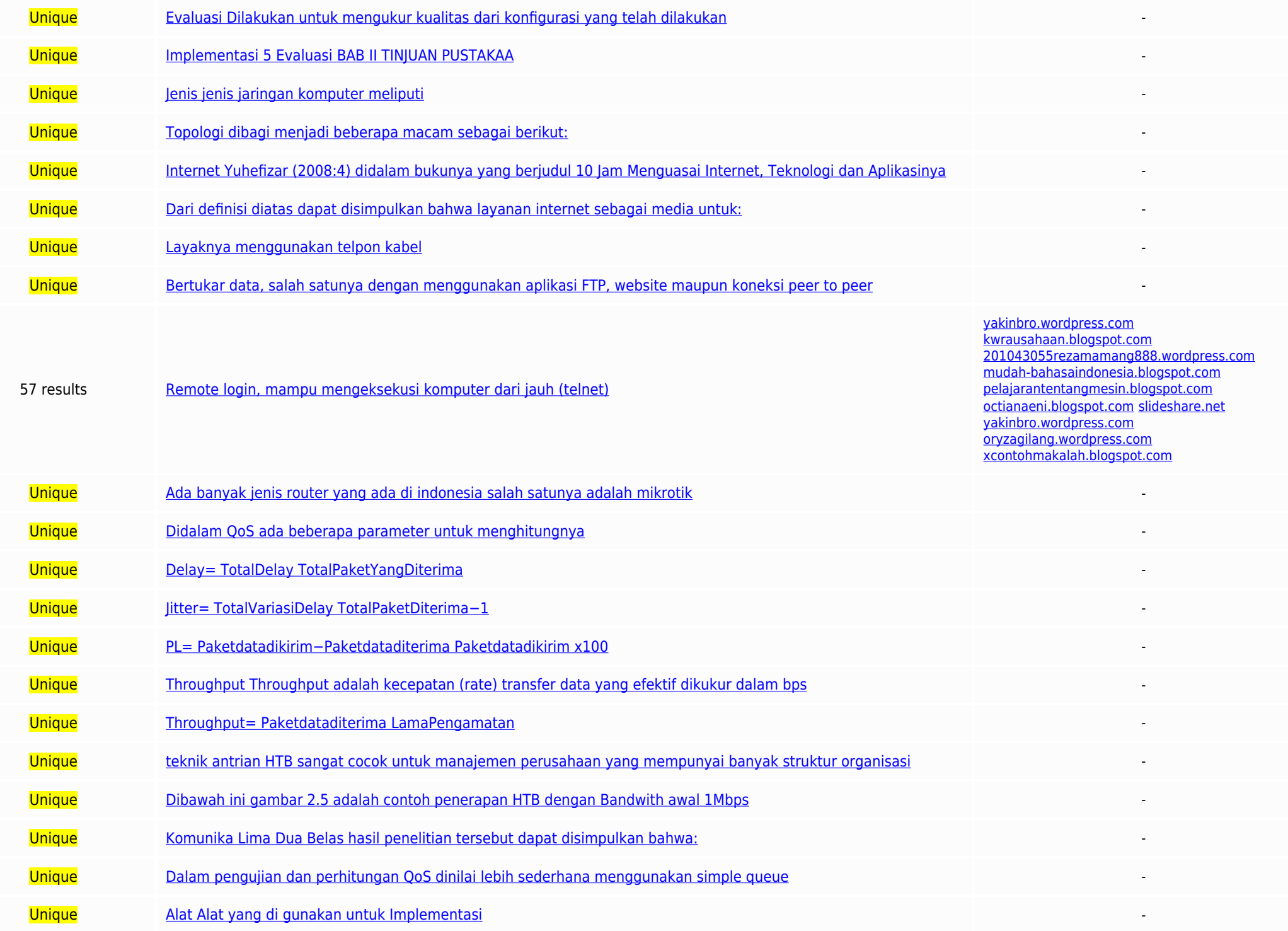

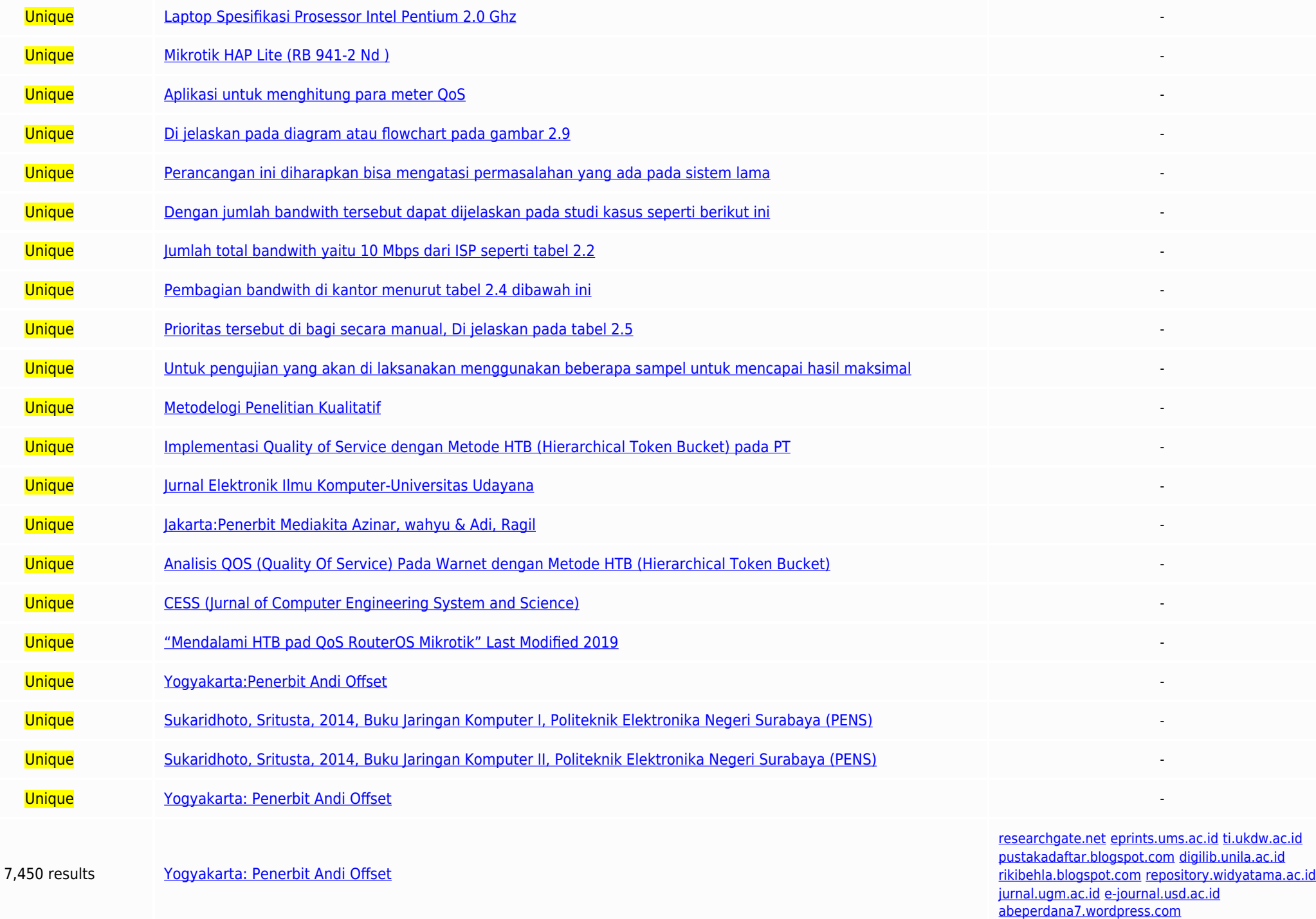

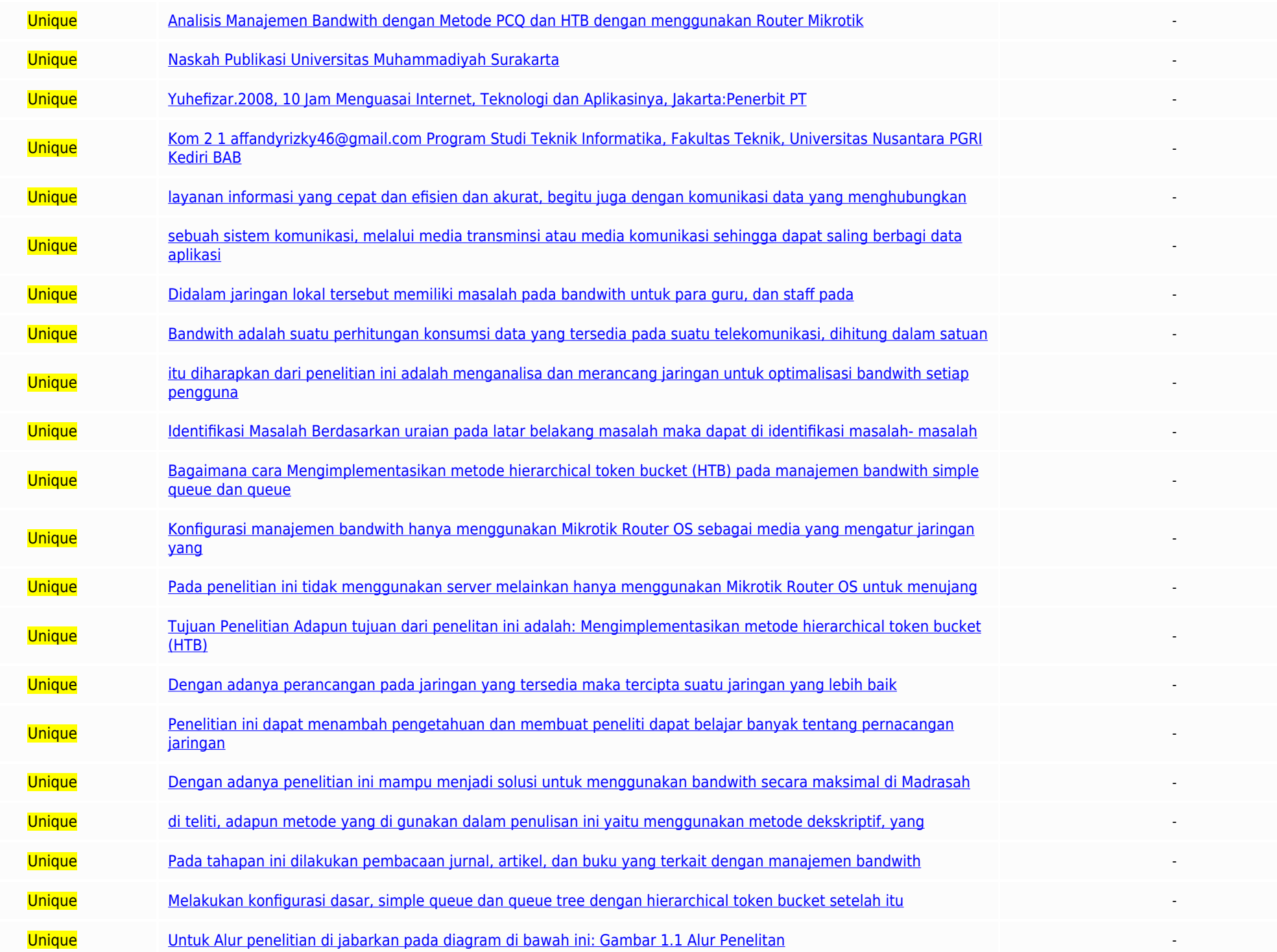

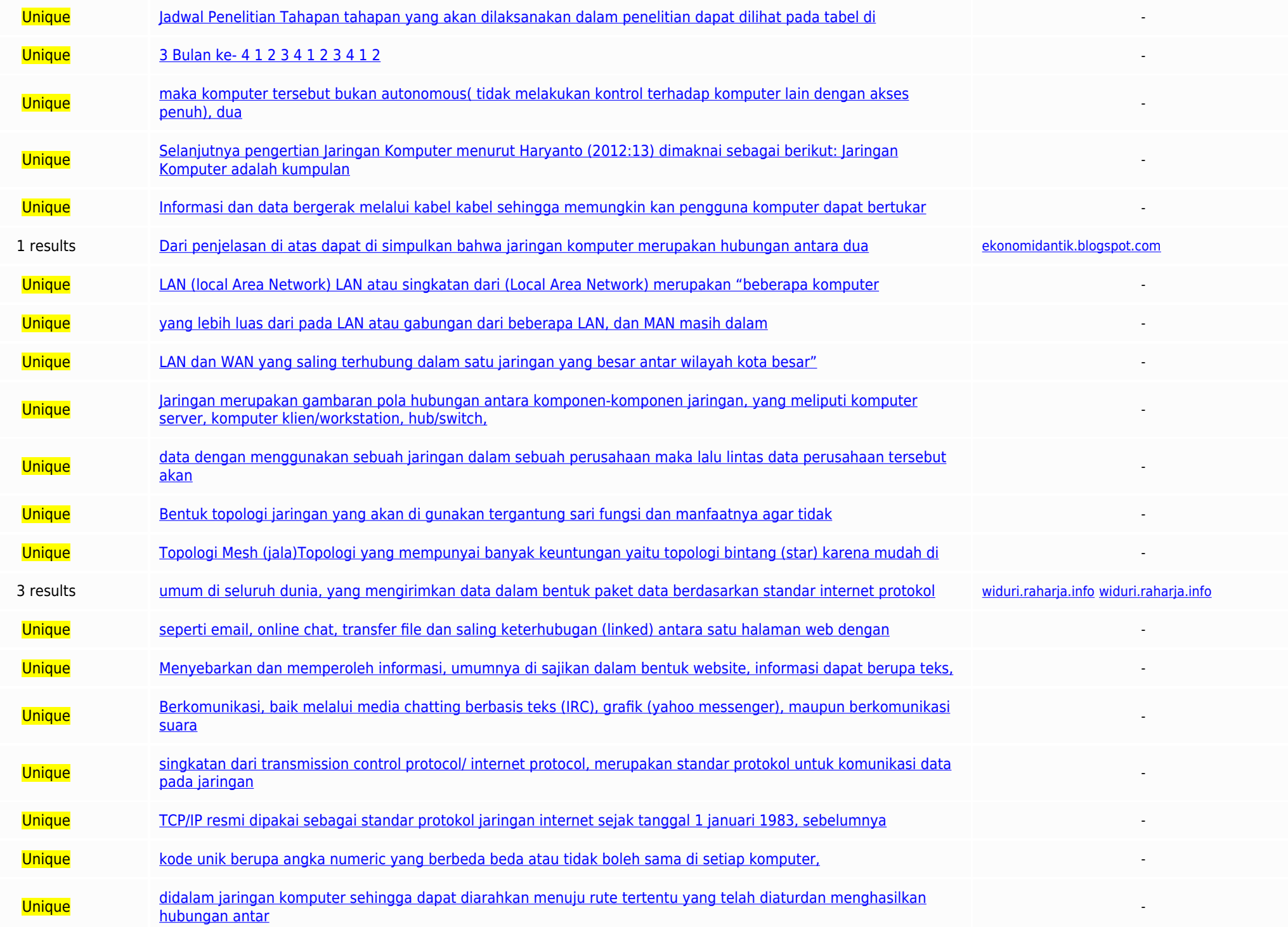

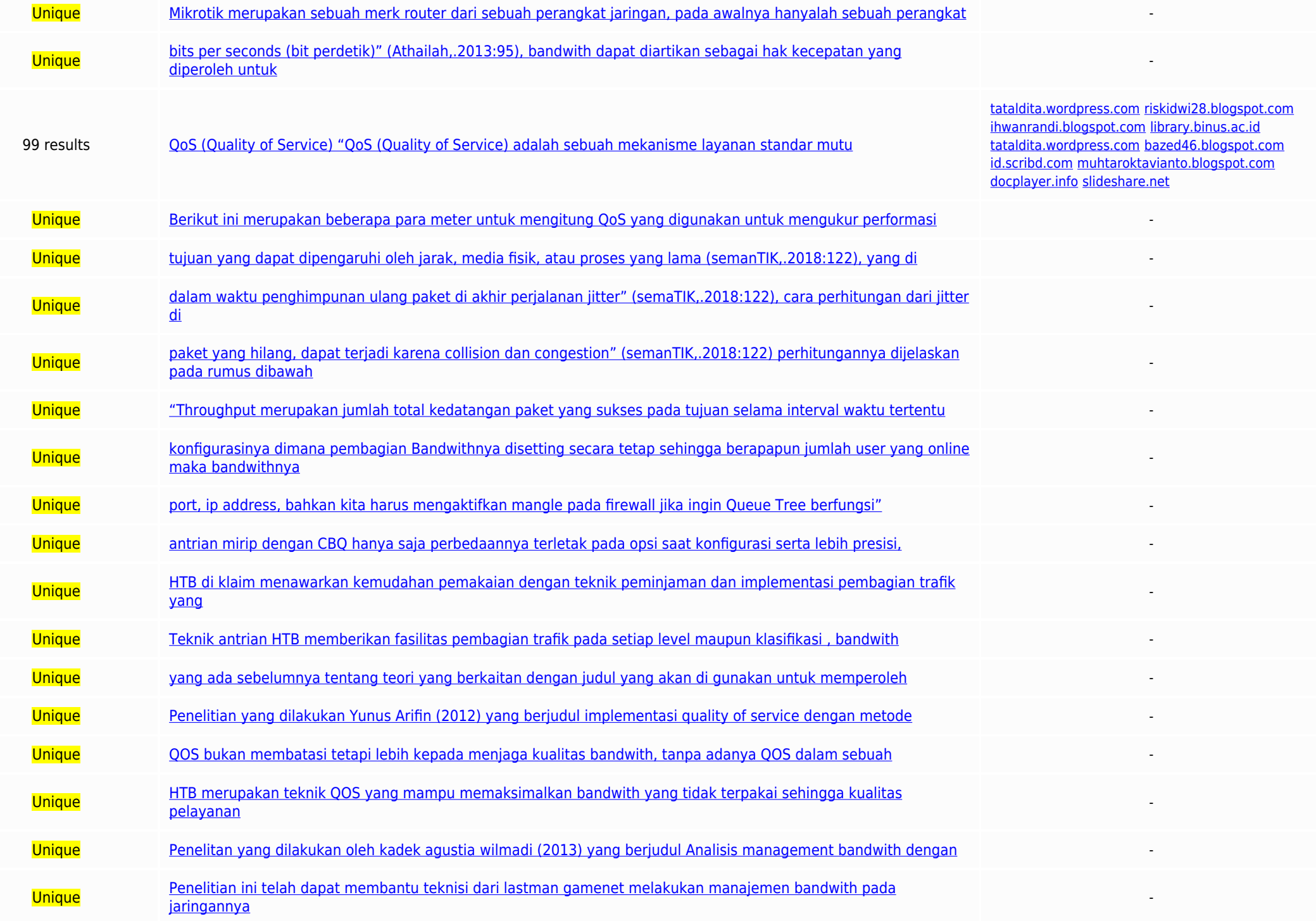

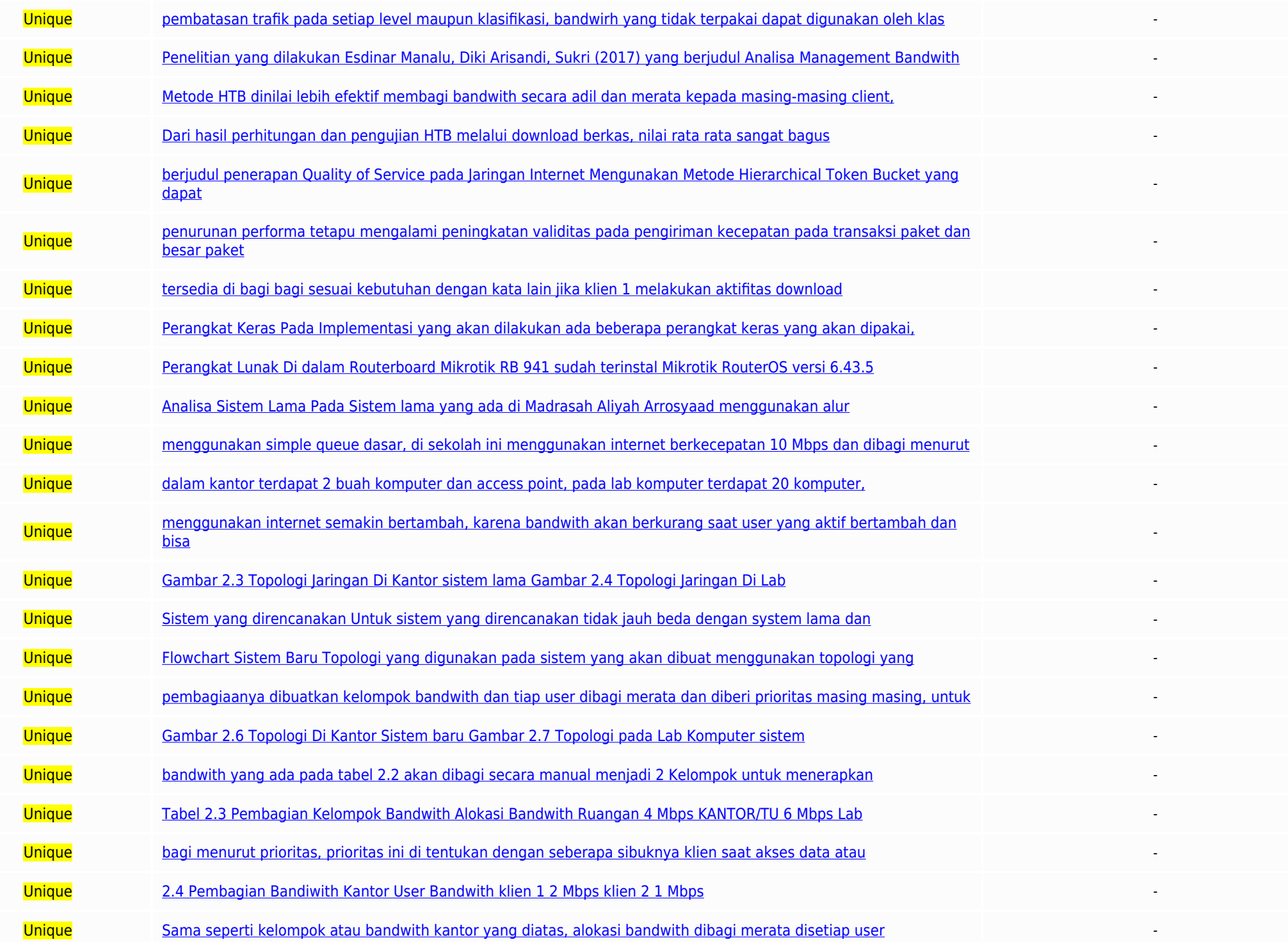

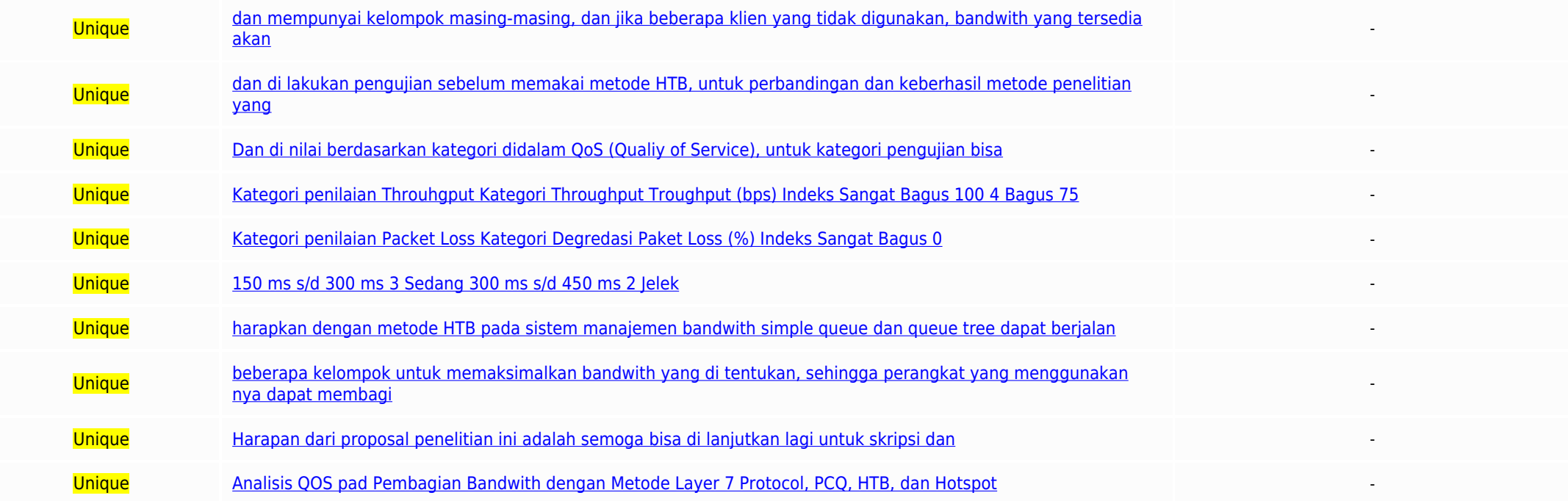

Top plagiarizing domains: yakinbro.wordpress.com (2 matches); eprints.ums.ac.id (2 matches); widuri.raharja.info (2 matches); tataldita.wordpress.com (2 matches); sideshare.net (2 matches); id.scribd.com (2 matches); a-res

Implementasi Metode Hierarchical Token Bucket (HTB) Pada Manajemen Bandwith Simple Queue dan Queue Tree M. Rizki Affandi 1, Intan Nur Farida, M.Kom 2 1 affandyrizky46@gmail.com Program Studi Teknik Informatika, Fakultas Te teknologi dan komunikasi saat ini berkembang sangat pesat dengan kebutuhan layanan informasi yang cepat dan efisien dan akurat, begitu juga dengan komunikasi data yang menghubungkan banyak komputer menjadi jaringan kompute atau lebih komputer yang dapatdihubungkan dengan menggunakan sebuah sistem komunikasi, melalui media transminsi atau media komunikasi sebingga dapat saling berbagi data aplikasi dan berbagi perangkat keras (Sutarman, 2009) sekolah. Jaringan yang dimaksud adalah tersedianya jaringan internet agar dapat menunjang kinerja sekolah. Didalam jaringan lokal tersebut memiliki masalah pada bandwith untuk para guru, dan staff pada saat mengakses inter adalah suatu perhitungan konsumsi data yang tersedia pada suatu telekomunikasi, dihitung dalam satuan bits per seconds (bit per detik) (Athailah, 2013). Dalam penelitian ini hardware yang digunakan adalah Mikrotik Router O dan diterima, metode vang digunakan adalah Hierarchical Token Bucket pada manajemen bandwith simple gueue dan queue tree, dikarenakan pada instansi yang akan di teliti mempunyai kecepatan internet ISP 10 Mbps untuk keselur merancang jaringan untuk optimalisasi bandwith setiap pengguna agar mendapat kecepatan akses internet yang merata dan stabil. B. Identifikasi Masalah Berdasarkan uraian pada latar belakang masalah maka dapat di identifikas user. 2. Teriadinya penurunan kecepatan di waktu tertentu karena banyak user. C. Rumusan Masalah Berdasarkan latar belakang tersebut maka rumusan masalah pada penelitian ini adalah : Bagaimana cara Mengimplementasikan meto di Madrasah Aliyah Arrosyaad. D. Batasan Masalah Batasan masalah pada penelitian ini adalah :1. Konfigurasi manajemen bandwith hanya menggunakan Mikrotik Router OS sebagai media yang mengatur jaringan yang ada. 2. Mengatur enelitian ini tidak menggunakan server melainkan hanya menggunakan Mikrotik Router OS untuk menujiang kineria jaringan internet. 4. Penelitian ini dilakukan pada Madrasah Alivah Arrosyaad. E. Tujuan Penelitian dari penelit Manajemen bandwith simple queue dan queue tree di Madrasah Aliyah Arrosyaad. F. Manfaat Dan Tujuan Penelitian Adapun manfaat dan kegunaan dari penelitian ini adalah: 1. Dengan adanya perancangan pada jaringan yang tersedia dapat menambah pengetahuan dan membuat peneliti dapat belajar banyak tentang pernacangan jaringan yang optimal. 3. Dengan adanya penelitian ini mampu menjadi solusi untuk menggunakan bandwith secara maksimal di Madrasah Al menggunakan penelitian kualitatif, menurut Albi Angito (2018), Penelitian Kualitatif yaitu penelitian yang berupa kata-kata tertulis, maupun lisan dan perilaku dari orang yang di teliti, adapun metode yang di gunakan dalam memecahkan masalah penelitian dengan memaparkan keadaan obvek vang diselidiki. Tahapan yang dilakukan dalam penelitian adalah sebagai berikut 1. Studi literatur. Pada tahapan ini dilakukan pembacaan iurnal, artikel, dan bu Analisa penelitian. Pada tahapan ini menganalisis kebutuhan hardware dan software yang akan dipergunakan. 3. Desain dan perancangan. Membuat arsitektur atau topologi jaringan dan desain arsitektur Pembagian manajemen bandw hierarchical token bucket setelah itu dilakukan pengujian koneksi. 5. Evaluasi Dilakukan untuk mengukur kualitas dari konfigurasi yang telah dilakukan. Untuk Alur penelitian di jabarkan pada diagram di bawah ini: Gambar 1. Tabapan tahanan yang akan dilaksanakan dalam penelitian danat dilihat pada tahel di bawah ini: Tabel 11 Jadwal Penelitian No. Kegiatan Bulan / Minggu ke- Bulan ke- 1 Bulan ke- 2 Bulan ke- 2 Bulan ke- 3 Bulan ke- 3 Bulan ke BAB II TINIUAN PUSTAKAA. Landasan Teori 1. laringan Komputer Menurut Malwin Syafrizal (2005:2) Jaringan komputer dimaknai sebagai berikut: laringan Komputer adalah himpunan "interkoneksi" antara komputer autonomus atau leb komputer dapat membau komputer lainya restart, shutdown, atau melakukan kontrol lainnya, maka komputer tersebut bukan autonomous( tidak melakukan kontrol terhadap komputer lain dengan akses penuh), dua unit komputer dinyat pengertian laringan Komputer menurut Harvanto (2012:13) dimaknai sebagai berikut: laringan Komputer adalah kumpulan komputer, printer dan peralatan lainnya yang saling terhubung. Informasi dan data bergerak melalui kabel k penjelasan di atas dapat di simpulkan bahwa jaringan komputer merupakan hubungan antara dua komputer atau lebih yang dapat saling berkomunikasi. Jenis jaringan komputer meliputi a. LAN (local Area Network) LAN atau singkat jaringan dengan jumlah komputer relatif kecil" (Haryanto.,2012:13) b. MAN (Metropolitan Area Network) MAN atau singkatan dari (Metropolitan Area Network) "merupakan jaringan komputer yang lebih luas dari pada LAN atau gabu (Harvanto. 2012:15). c. WAN (Wide Area Network) WAN atau singkatan dari (Wide Area Network) "merupakan kumpulan dari LAN dan WAN yang saling terhubung dalam satu jaringan yang besar antar wilayah kota besar" (Haryanto, 201 sebagai berikut: Topologi laringan merupakan gambaran pola hubungan antara komponen-komponen jaringan, yang meliputi komputer server, komputer klien/workstation, hub/switch, pengkabelan dan komponen jaringan yang lain. Sed merupakan hubungan antara komponen di dalam jaringan yang saling terhubung satu dengan yang lain dengan tujuan komunikasi data dengan menggunakan sebuah jaringan dalam sebuah perusahaan maka lalu lintas data perusahaan ter fungsi dan manfaatnya agar tidak terlalu boros dan mahal. Topologi dibagi meniadi beberapa macam sebagai berikut: 1. Topologi Pohon (tree) 2. Topologi Cincin (ring) 3. Topologi Bintang (star) 4. Topologi Bus) 5. Topologi B di kembangkan dan handal diantara yang lain. 3. Internet Yuhefizar (2008:4) didalam bukunya yang berjudul 10 lam Menguasai Internet, Teknologi dan Aplikasinya, mendefinisikan Internet sebagai berikut: Internet adalah rangk mengirimkan data dalam bentuk paket data berdasarkan standar internet protokol (IP). lebih dalam lagi. Internet dalah kumpulan iaringan dari laringan dari laringan-jaringan komputer dunia yang terdiri dari jutaan unit-unit informasi seperti email, online chat, transfer file dan saling keterhubugan (linked) antara satu halaman web dengan sumber halaman web dengan sumber halaman web yang lainnya. Dari definisi diatas dapat disimpulkan bahwa la informasi dapat berupa teks, grafik, suara, video, atau dalam bentuk file yang dapat di download. 2. Berkomunikasi, baik melalui media chatting berbasis teks (IRC), grafik (yahoo messenger), maupun berkomunikasi suara (sky dengan menggunakan aplikasi FTP, website maupun koneksi peer to peer. 5. Remote login, mampu mengeksekusi komputer dari jauh (telnet) 4. IP Address Menurut Yuhefizar (2008:22) Internet (Inter Network) di jelaskan sebagai b standar protokol untuk komunikasi data pada jaringan komputer. TCP/IP resmi dipakai sebagai standar protokol jaringan internet sejak tanggal 1 januari 1983, sebelumnya komunikasi data di internet menggunakan NCP. TCP/IP ti jaringan intranet, ekstranet, maupun LAN (Local Area Network), dengan TCP/IP memungkinkan berkomunikasi dengan system lain, walaupun berbeda teknologi Dari penjelasan diatas dapat disimpulkan bahwa IP Address adalah suatu jaringan komputer dan memiliki kode unik berupa angka numeric yang berbeda beda atau tidak boleh sama di setiap komputer, 5. Router Athailah (2013:3) didalam bukunya yang berjudul "Mikrotik Untuk Pemula" Router dapat diart data yang ada didalam jaringan komputer sehingga dapat diarahkan menuju rute tertentu yang telah diaturdan menghasilkan hubungan antar jaringan dengan komputer itu sendiri. Ada banyak jenis router yang ada di indonesia sal igringan, pada awalnya hanyalah sebuah perangkat lunak atau software yang di install didalam komputer yang di gunakan untuk mengontrol sebuah iaringan. 6, Bandwith adalah suatu perhitupan konsumsi data yang tersedia pada s (Athailah, 2013:95), bandwith dapat diartikan sebagai hak kecepatan yang diperoleh untuk meng akses internet di dalam suatu jaringan komputer. 7. DoS (Quality of Service) "QoS (Quality of Service) adalah sebuah mekanisme l mengukur tingkat kualitas koneksi jaringan" (Athailah, 2013:95). Didalam OoS ada beberapa parameter untuk menghitungnya. Berikut ini merupakan beberapa para meter untuk mengitung OoS yang digunakan untuk mengukur performas dari asal ke tujuan yang danat dipengaruhi oleh jarak, media fisik, atau proses yang lama (semanTIK, 2018:122), yang di jabarkan pada rumus dibawah ini . Delay TotalPaketYangDiterima b, litter "litter diakibatkan oleh yari on the contract of the contract of the contract of the contract of the contract of the contract of the contract of the contract of the contract of the contract of the contract of the contract of the contract of the contrac dapat terjadi karena collision dan congestion" (semanTIK, 2018:122) perhitungannya dijelaskan pada rumus dibawah ini. PL= Paketdatadikirim-Paketdatadikirim-Paketdatadikirim x100 d. Throughput Throughput dalah kecepatan (ra kedatangan paket yang sukses pada tujuan selama interval waktu tertentu di bagi oleh interval waktu tersebut" (semanTK, 2018:123), untuk perhitungannya pada rumus dibawah ini, Throughout= Paketdataditerima LamaPengamatan 8 dalam melakukan konfigurasinya dimana pembagian Bandwithowa disetting secara tetap sebingga berapanyu jumlah user yang oline maka bandwithowa tetap dan cenderung berkurang. Herlina 2019-3319 Queue Tree Queue Tree "adalah n bahkan kita harus mengaktifkan mangle pada firewall jika ingin Queue Tree berfungsi" (Herlina, 2019:34) 10. Hierarchical Token Bucket (HTB) Hierarchical Token Bucket merupakan metode manajemen bandwith yang menggunakan tek serta lebih presisi, (Sukaridhoto, 2014:138). HTB di klaim menawarkan kemudahan pemakaian dengan teknik peminjaman dan implementasi pembagian trafik yang lebih akurat. Teknik antrian HTB memberikan fasilitas pembagian traf klasifikasi yang lebih rendah (Nero..2017:46), teknik antrian HTB sangat cocok untuk manaiemen perusahaan yang mempunyai banyak struktur organisasi. Dibawah ini gambar 2.5 adalah contoh penerapan HTB dengan Bandwith awal 1 menggali pengetahuan dari ebook, internet maupun penulis- penulis sebelumnya sebagai perbandingan, baik mengenai kekurangan atau kelebihan yang sudah ada sebelumnya, selain itu penulis juga menggali informasi dari buku - b teori yang berkaitan dengan judul yang akan di gunakan untuk memperoleh landasan teori ilmiah 1. Penelitian yang dilakukan Yunus Arifin (2012) yang berjudul implementasi quality of service dengan metode HTB (Hierarchical T a. OOS bukan membatasi tetapi lebih kepada meniaga kualitas bandwith, tanpa adanya OOS dalam sebuah iaringan internet mengakibatkan ketidak sinambungan bandwith yang diterima client b. HTB merupakan teknik OOS yang mampu m menjokat 2. Penelitan vang dilakukan oleh kadek agustia wilmadi (2013) vang berjudul Analisis management bandwith dengan metode PCO dan HTB dengan menggunakan router mikrotik hasil penelitian tersebut dapat disimpulkan ; a bandwith pada jaringannya sehingga koneksi yang dapat dilakukan klien lebih optimal.b. Sesuai dengan masalah yang di hadaoi pada lastman gamenet, teknik antrian HTB memberikan fasilitas pembatasan trafik pada setiap level vang dilakukan Esdinar Manalu. Diki Arisandi. Sukri (2017) vang beriudul Analisa Management Bandwith Dengan Metode Antrian Hierarchical Token Bucket hasil penelitian tersebut dapat di simpulkan: a. Metode HTB dinilai lebih perhitungan OoS yang telah dilakukan. b. Dalam pengujian dan perhitungan OoS dinilai lebih sederhana menggunakan simple queue c. Dari hasil perhitungan dan pengujian HTB melalui download berkas, nilai rata sangat bagus 4. (2017), vang berjudul penerapan Quality of Service pada laringan Internet Mengunakan Metode Hierarchical Token Bucket vang dapat disimpulkan sebagai berjuti; Metode HTB dapat digunakan jika ingin membuat sebuah Quality of HTB. meskinun teriadi sedikit nenurunan performa tetapu mengalami peningkatan validitas pada pengiriman kecepatan pada transaksi paket dan besar paket vang dapat dikirim. 5. Penelitian yang dilakukan Aji diyantoro, Nor Hap Bucket pada Mikrotik Router OS dapat disimpulkan sebagai berikut: Dari penelitian dan implementasi yang telah dilaksanakan HTB dapat mengontrol delay dan packet loss dari setian client yang ada di jaringan hal ini di bukti dengan kata lain jika klien 1 melakukan aktifitas download maka tidak mengganggu klien 2 dan yang lainnya. C. Desain Sistem 1. Alat Alat yang di gunakan untuk Implementasi a. Perangkat Keras Pada Implementasi yang akan dil Prosessor Intel Pentium 2.0 Gbz 2. Ram 4 GB (4096 MB) 3. Hardisk 500 GB 4. Mikrotik HAP Life (RB 941-2 Nd ) 5. Kabel LAN 6. Modem Akses Internet b. Perangkat Lunak Di dalam Routerboard Mikrotik RB 941 sudah terinstal Mikro dibutuhkan perangkat lunak sebagai berikut. 1. Microsoft Windows 72. Simple Queue 3. Queue Tree 4. Winbox 5. Google Chrome 6. Aplikasi Download IDM7. Aplikasi untuk menghitung para meter QoS 2. Analisa Sistem Lama Pada Sis seperti gambar 2.6. Gambar 2.2. Flowchart sistem lama Sistem Lama yang digunakan untuk mengatur bandwith di Madrasah Aliyah Arrosyaad menggunakan simple queue dasar, di sekolah ini menggunakan internet berkecepatan 10 Mbps Bandwith Ruangan 3 Mbps KANTOR/TU 1 Mbps Wifi Kantor 1 Mbps Wifi Lab Komputer 5 Mbps Lab Komputer Didalam sistem lama menggunakan topologi star yang dapat dilihat pada gambar 2.7 dan 2.8, pada gambar tersebut di dalam kant 2 server UNBK, dan access point, pembagian bandwith pada sistem lama dibagi menggunakan simple gueue dasar dan tidak menggunakan metode pembagian bandwith, pembagian tersebut menghasilkan bandwith tidak stabil jika user ya bandwith akan berkurang saat user yang aktif bertambah dan bisa saja terjadi overload atau kecepatan melambat. Gambar 2.3 Topologi Jaringan Di Kantor sistem lama Gambar 2.4 Topologi Jaringan Di Lab Komputer sistem lama 3. dan menggunakan topologi yang tidak di rubah hanya saja system manajemen bandwithnya berbeda. Di jelaskan pada diagram atau flowchart pada gambar 2.9. Gambar 2.5. Flowchart Sistem Baru Topologi yang digunakan pada sistem y vaitu topologi star, hanya mengganti konfigurasi manajemen bandwth metode HTB. Perancangan ini diharapkan bisa mengatasi permasalahan yang ada pada sistem lama. Pada sistem yang akan dibuat sama seperti sistem yang dima di .<br>Komputer dan perangkat mobile, untuk pembagiaanya dibuatkan kelompok bandwith dan tiap user dibagi merata dan diberi prioritas masing masing, untuk model gambar dapat dilihat pada gambar 2.6 dan 2.7. Gambar 2.6 Topologi yang akan dilaksanakan dengan jumlah bandwith dari ISP sebesar 10 Mbps. Dengan jumlah bandwith tersebut dapat dijelaskan pada studi kasus seperti berikut ini. Jumlah total bandwith yaitu 10 Mbps dari ISP seperti tabel 2.2. and a pada tabel 2.2 akan dibagi secara manual meniadi 2 Kelompok untuk menerapkan system HTB. Dapat dilihat pada tabel 2.3. Tabel 2.3 Pembagian Kelompok Bandwith Alokasi Bandwith Ruangan 4 Mbps KANTOR/TU 6 Mbps Lab Komput di Kantor/TU, dari kelompok yang disebutkan di atas jumlah alokasi bandwith di bagi menurut prioritas, prioritas ini di tentukan dengan seberapa sibukoya klien saat akses data atau internet untuk mengetahui kesibukan klien Pembagian Bandiwith Kantor User Bandwith klien 12 Mbps klien 21 Mbps Wifi 1 Mbps Manajemen bandwith di Lab Komputer. Sama seperti kelompok atau bandwith kantor yang diatas, alokasi bandwith dibagi merata disetiap user dan Tabel. 2.5 Pembagian Bandwith di Lab Komputer User Max Limit Bandwith Server 1 1 Mbps Server 2 512 Kbps Wifi 512 Kbps Client 1 200 Kbps Client 2 200 Kbps Client 3 200 Kbps Client 4 200 Kbps Client 6 200 Kbps Client 6 200 K Client 12 200 Kbps Client 13 200 Kbps Client 14 200 Kbps Client 15 200 Kbps Client 16 200 Kbps Client 17 200 Kbps Client 17 200 Kbps Client 17 200 Kbps Client 18 200 Kbps Client 18 200 Kbps Client 18 200 Kbps Client 19 200 kelompok masing-masing, dan jika beberapa klien yang tidak digunakan, bandwith yang tersedia akan di limpahkan ke dalam klien yang menggunakan akses tersebut. Setelah tahapan diatas terlewati maka dilakukan pengujian denga dan queue tree dengan perbandingan berapa persen, dan di lakukan pengujian sebelum memakai metode HTB, untuk perbandingan dan keberhasil metode penelitian yang akan di terapkan. Untuk pengujian yang akan di laksanakan meng kategori didalam OoS (Oualiv of Service), untuk kategori penguijan bisa di lihat pada tabel dibawah ini. a. Kategori penjilaian Throuhgout Kategori Throughout Troughout Troughout Troughout Troughout Troughout 75 3 Sedang 5 - Los (%) Index Sanoat Bagus 0.4 Bagus 0.4 Bagus 0.3 Sedang 15.2 lefels 25. Tabel 2.7 Kategori Beck Loss c. Kategori Beck Loss c. Kategori Index Sanoat Beck Cancel Loss Cancel at the Sanoat Bagus 150 ms 3.3 Sedang 300 ms 3 Jitter (ims) Indeks Sangat Bagus 0 ms 4 Bagus 0 ms 5/d 75 ms 3 Sedang 75 ms s/d 125 ms 2 Jelek 125 ms s/d 125 ms 1 abel 2.9 Kategori Jitter Berdasarkan kategori penilaian yang dilaksanakan, di harapkan dengan metode HTB pa sesuai vang diharapkan.BAB III PENUTUP Pada proposal skripsi vang telah dibuat dengan judul Implementasi Metode Hierarchical Token Bucket (HTB) Pada Manaiemen Bandwith Simple Oueue dan Queue Tree diharapkan metode bisa dii hierarchical token bucket di bagi beberapa kelompok untuk memaksimalkan bandwith yang di tentukan, sehingga perangkat yang menggunakan nya dapat membagi sendiri bandwith yang telah di tentukan. Harapan dari proposal peneli lagi, bermDAFTAR PUSTAKA Anggito, Albi & Setiawan, Johan, 2018, Metodelogi Penelitian Kualitatif, Sukabumi; Penerbit CV leiak, Arifin, Yunus, 2012, Implementasi Quality of Service dengan Metode HTB (Hierarchical Token Buck No.2. Athailah. 2013. Mikrotik Untuk Pemula. lakarta:Penerbit Mediakita Azinar. wahvu & Adi. Ragil. 2017. Analisis OOS (Ouality Of Service) Pada Warnet dengan Metode HTB (Hierarchical Token Bucket). Jurnal Ilmiah NERO. Vol PCO, HTB, dan Hotspot di SMK Swasta Al-Washilah Pasar Senen. CESS (Jurnal of Computer Engineering System and Science). Vol 2 No. 2. Mikrotik. 2019. "Mendalami HTB pad QoS RouterOS Mikrotik." Last Modified 2019. Mikrotik.co Offset, Sukaridhoto, Sritusta, 2014, Buku laringan Komputer I, Politeknik Elektronika Negeri Surabaya (PENS), Sukaridhoto, Sritusta, 2014, Buku laringan Komputer II, Politeknik Elektronika Negeri Surabaya (PENS), Sukaridho laringan Komputer, Yogyakarta: Penerbit Andi Offset, Wilmadi, Kadek Agustia, 2013, Analisis Manaiemen Bandwith dengan Metode PCO dan HTB dengan menggunakan Router Mikrotik, Naskah Publikasi Universitas Muhammadiyah Surakar Jakarta:Penerbit PT. Elex Media Komputindo.